# **Steps to register and enroll in Fabric Workshops and Microsoft Fabric Partner Boot Camp**

Step 1 > Step 2 > Step 3

### Step 1: Register at *Azure Depth Enablement* using the registration link.

Registration Link:<https://aka.ms/AzureDepthWorkshops>

Registration for the Azure Depth Enablement portal is a one-time activity. Previously registered users can directly follow steps from Step 2

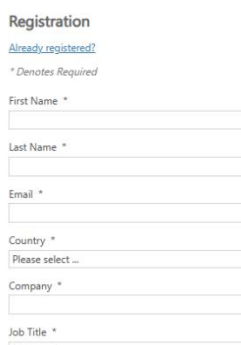

Register

 $\begin{tabular}{l|c|c|c|c|c|c|c|c} \hline \multicolumn{3}{c}{\textbf{P}}\hline \multicolumn{3}{c}{\textbf{P}}\hline \multicolumn{3}{c}{\textbf{P}}\hline \multicolumn{3}{c}{\textbf{P}}\hline \multicolumn{3}{c}{\textbf{P}}\hline \multicolumn{3}{c}{\textbf{P}}\hline \multicolumn{3}{c}{\textbf{P}}\hline \multicolumn{3}{c}{\textbf{P}}\hline \multicolumn{3}{c}{\textbf{P}}\hline \multicolumn{3}{c}{\textbf{P}}\hline \multicolumn{3}{c}{\textbf{$ 

By selecting yes, you understand and actroovledge that<br>
your email address as well learning information<br>
sassociated with this event will be shared with your<br>
ensure Theory and the shared with your<br>
organization. Your em

Register now to secure your place! Don't miss out on this opportunity! Register now to access<br>on-demand content and secure your spot for upcoming live

events

Please note that the hands-on labs are exclusively available<br>during the live events and will not be accessible during on-<br>demand viewing for FY23 events.

#### Upcoming events

 $\checkmark$ 

- April 22-25, 2024 | Build and Modernize AI Apps n Azure Workshop - Americas (PDT), APAC (IST), EMEA (BST)
- April 23-25, 2024 Americas (PDT) and April 24-26, 2024 APAC (IST), EMEA (BST) | Azure AI Partn<br>Boot Camp
- April 30 May 2, 2024 | Azure Kubern Services (AKS) Workshop - Americas (PDT)
- Please select ...<br>Please select ...<br>
Y May 6-9, 2024 | Microsoft Fabric Workshop
	- to Azure Workshop APAC (IST)
	-
	-
	- Camp Americas (PDT), APAC (IST), EMEA (BST)
	-
	-
	-
	- June 24-27, 2024 | Build and Modernize AI Apps • June 24-27, 2024 | Build and Modemize AI Apps<br>on Azure Workshop - Americas (PDT), APAC (IST),<br>EMEA (BST)

## Step 2: Log into *Azure Depth Enablement* portal

#### Go to:<https://aka.ms/partner/azurevc>

## Enter your registered email and password and click Submit

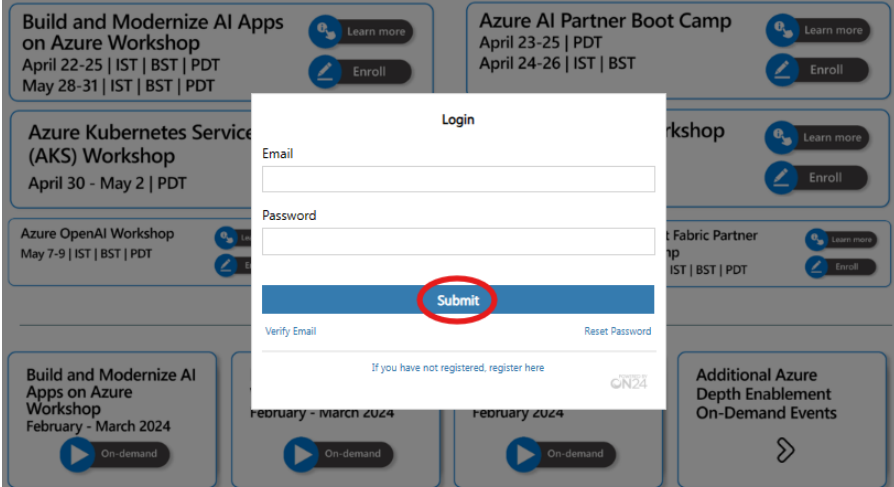

Click Enroll for the training you would like tot attend

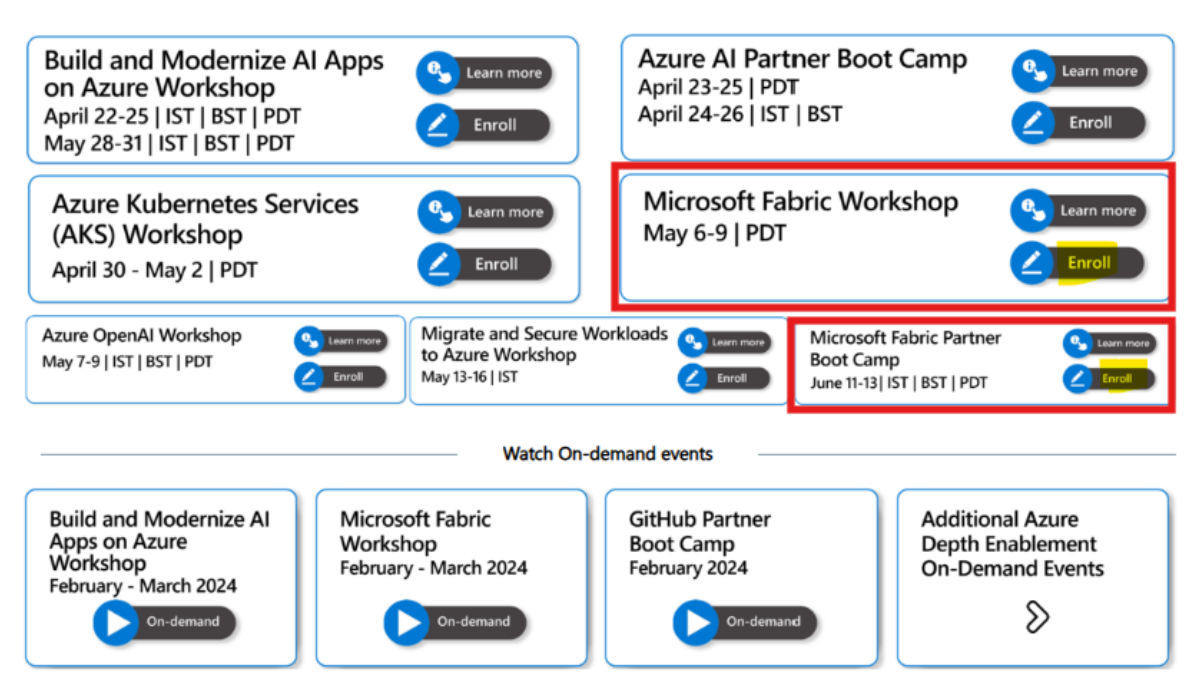

Select the Track (Sales or technical) and the time zone that you would like to attend and chose sign-up

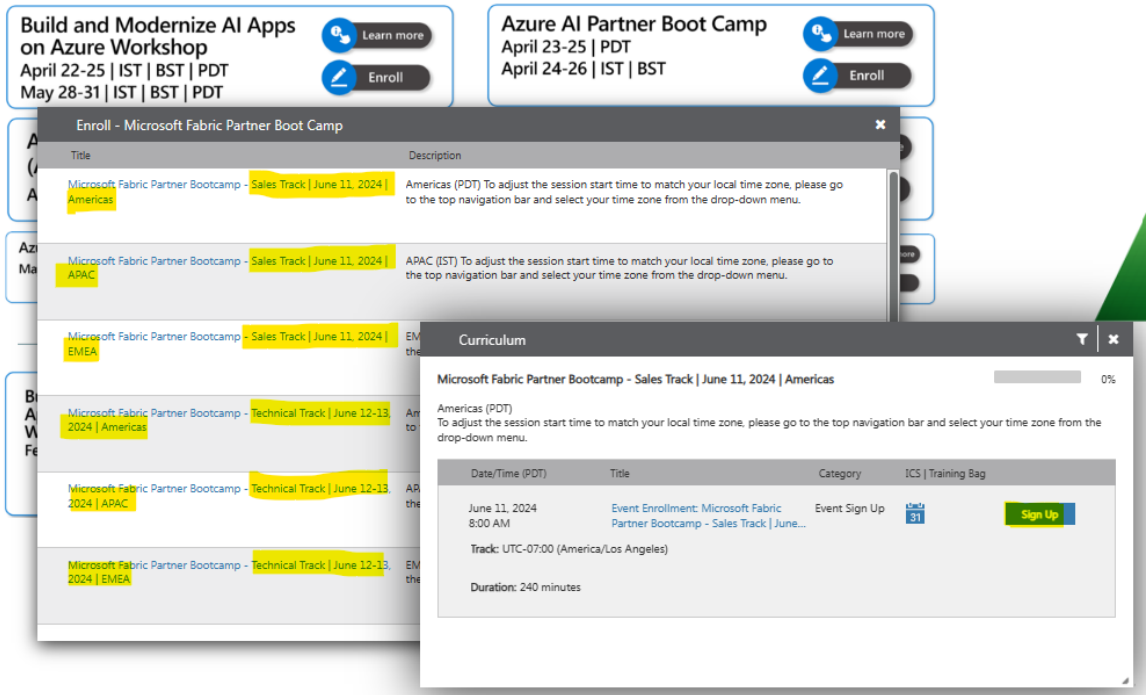

Congratulations!! Enrollment for the training is now complete.

You will receive calendar block followed by detail agenda and session login links.

We will see you at the training.